# 2D Transformacije

# Zakaj potrebujemo transformacije?

#### **Animacija**

- Več instanc istega predmeta, variacije istega objekta na sceni
- Tvorba kompliciranih predmetov iz bolj preprostih
- **Transformacije gledanja**

# Kaj je transformacija v rač. grafiki?

- Geometrične transformacije s pomočjo primerne formule ali algoritma spremenijo koordinate predmetov.
- Uporabljamo jih za izražanje sprememb lokacij, usmeritev, velikosti in oblike predmetov.

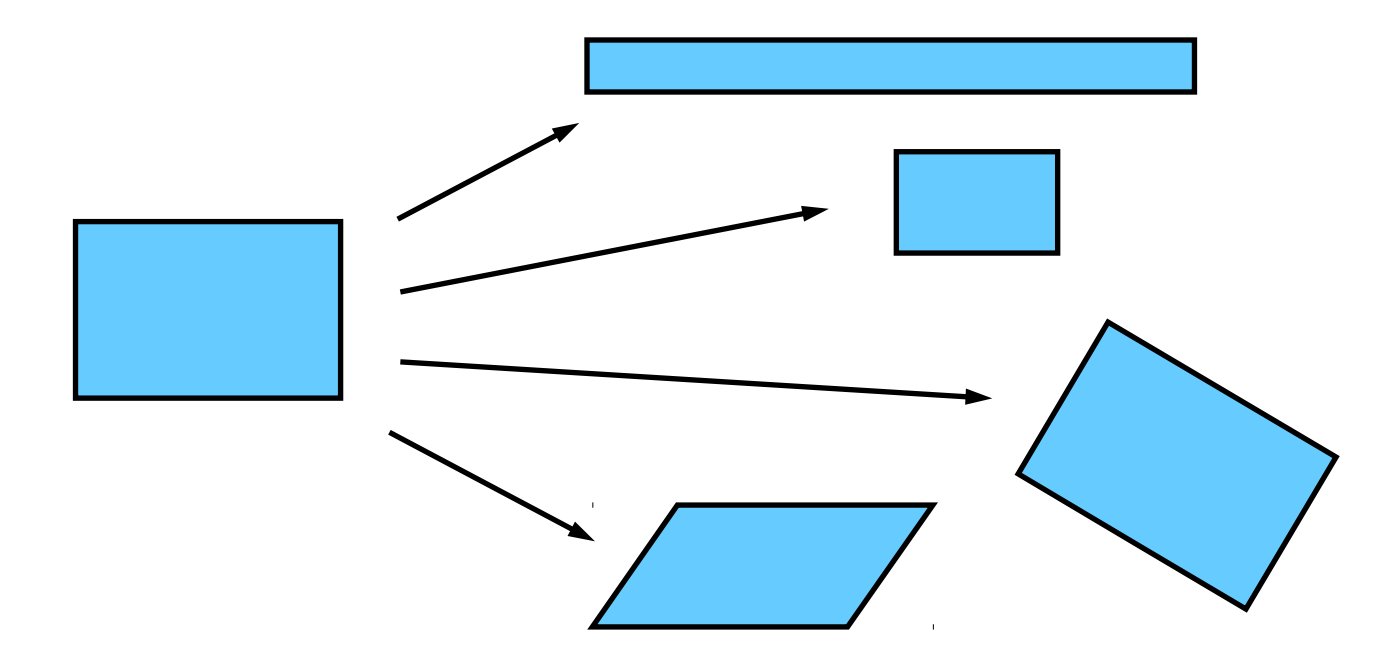

# 2D Transformacije

Z drugimi besedami:

Transformacija je funkcija, ki vzame točko ali vektor in preslika to točko ali vektor v neko drugo točko ali vektor:

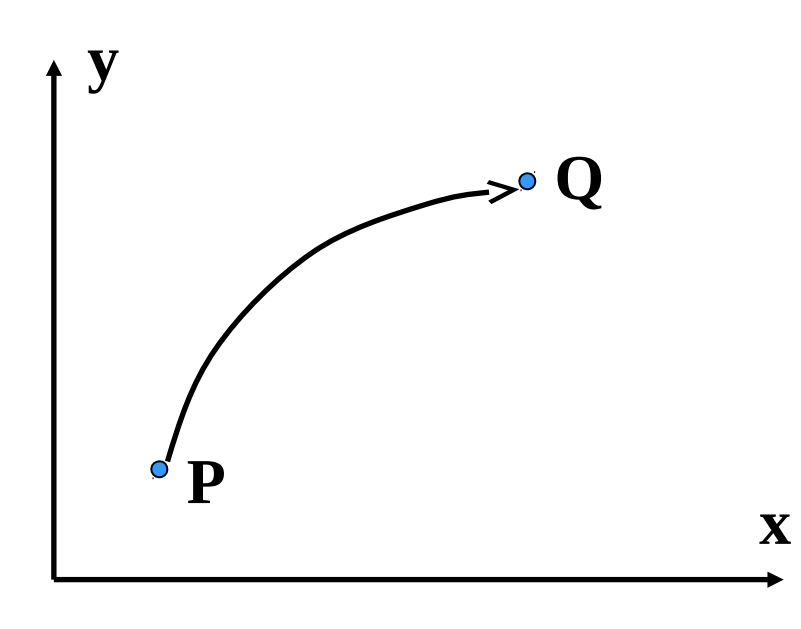

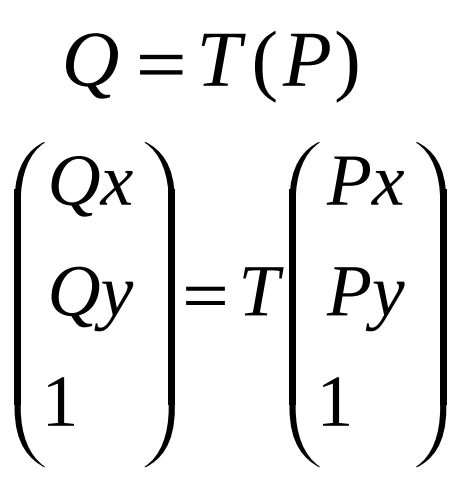

**Q** je slika **P**  Zaradi preslikave **T**

- *Translacija*: premik objekta z ene na drugo lokacijo, npr.: premik skozi sobo ali okolico.
- *Rotacija*: sprememba orientacije objekta na določeni lokaciji, npr.: vrtenje okrog lastne osi.
- Povečava *(skaliranje)*: sprememba velikosti objekta, kot se pojavi na zaslonu, npr.: predmet se poveča ali zmanjša.
- **•** Zrcaljenje
- **•** Striženje (shear)
- **Identiteta**
- *"Clipping"*: vedeti, kje nehati risati predmet, ker je njegov ۰ del izven zaslona.

# Translacija

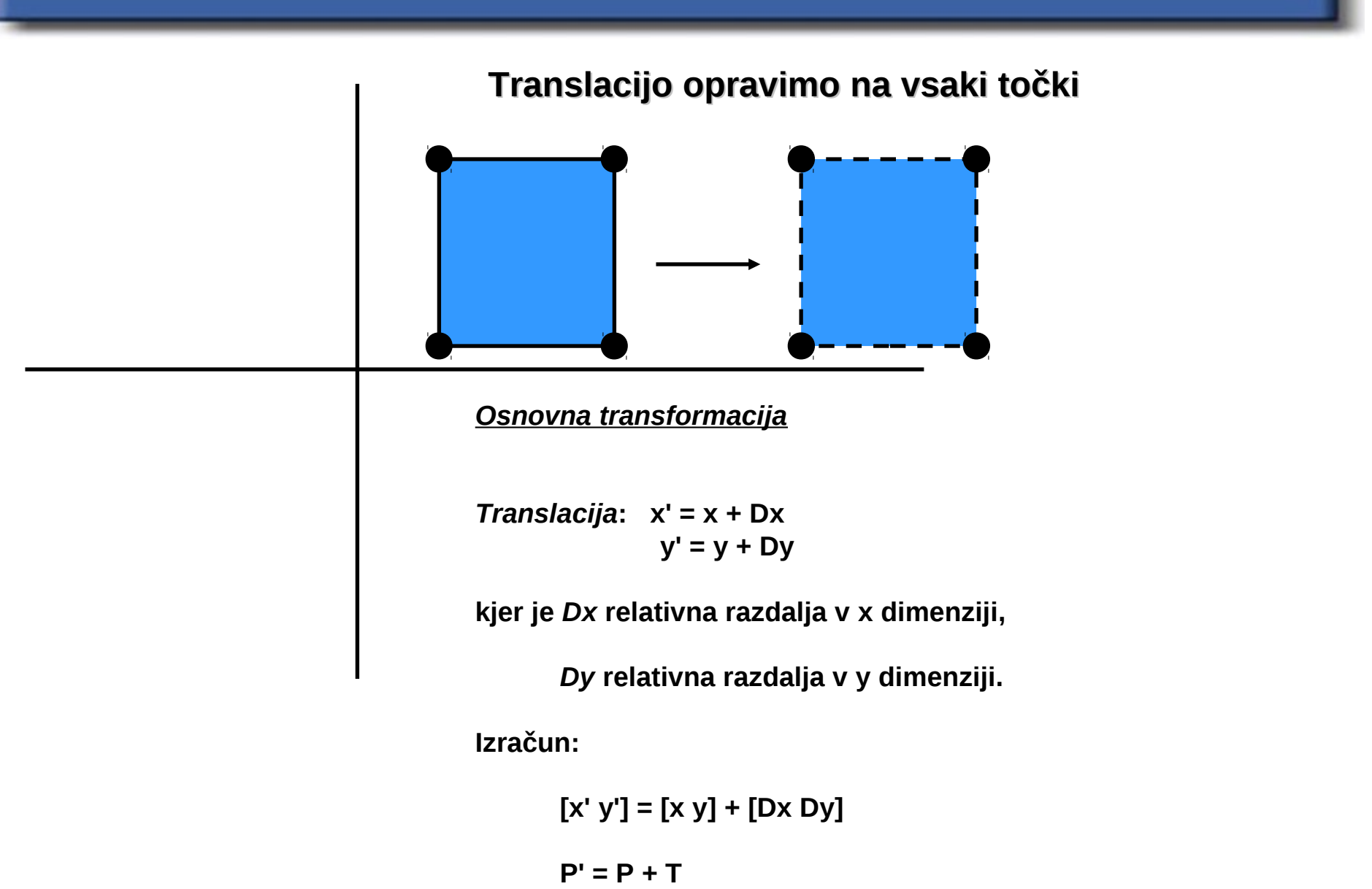

# Rotacija

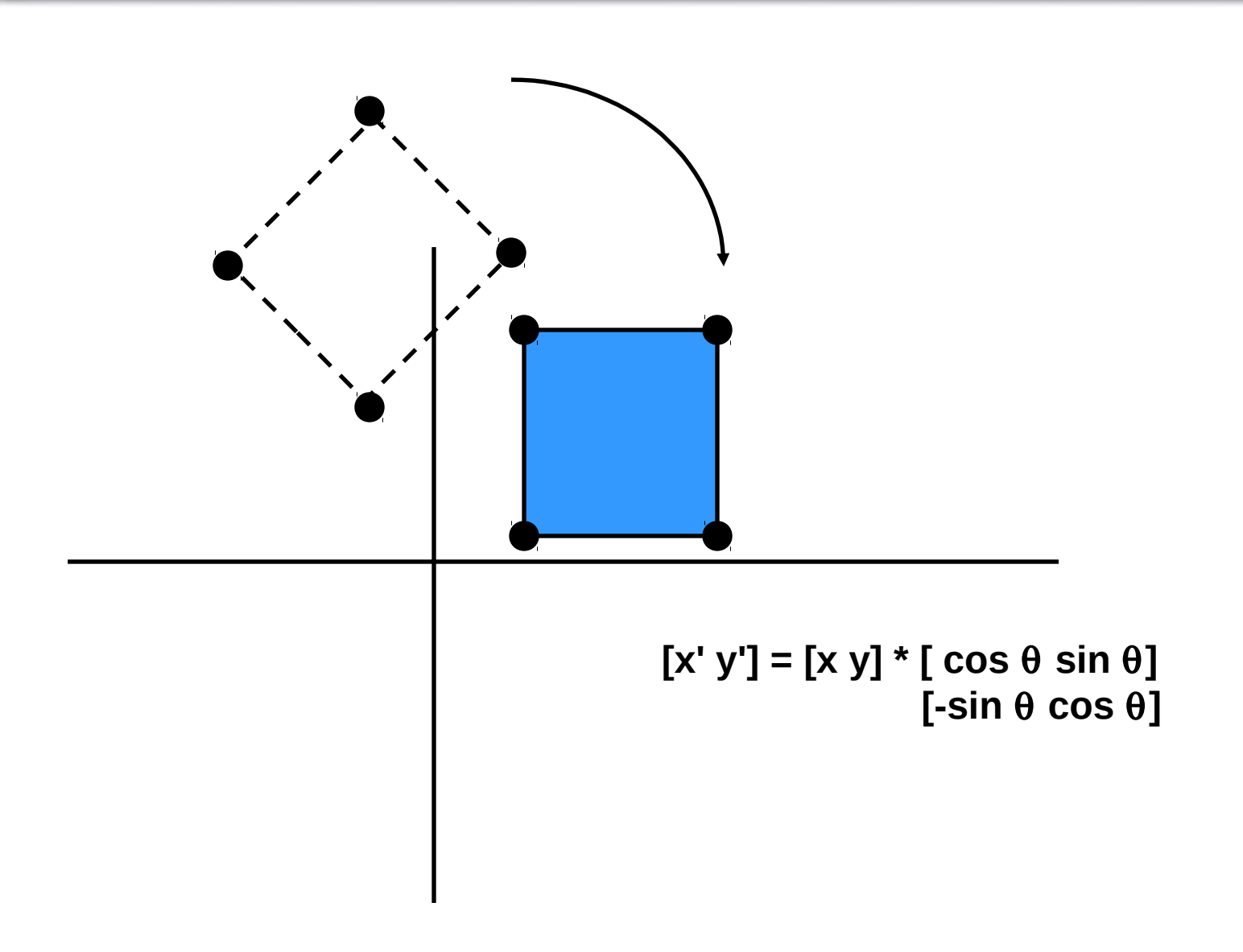

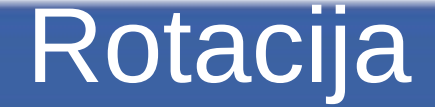

*Rotacija***: x' = xcos** θ **- ysin** θ  **y' = xsin** θ **+ ycos** θ

**kjer je** θ **kot rotacije.**

**Izračun:**

$$
[x' y'] = [x y] * [ \cos \theta \sin \theta ]
$$
  
[-sin \theta cos \theta]

 **P' = P \* R**

*Pozitivni* **koti so v nasprotni smeri urinega kazalca od x proti y; za** *negatvne* **uporabimo identiteti:** 

```
 cos(- θ) = cos θ , 
 in
          sin(- θ) = -sin θ
```
### Rotacija—Okrog fiksne točke

*Pri rotaciji:*

• **velika razlika med:**

 **"rotacijo okrog središčne točke objekta"** 

 **in**

 **"rotacijo okrog izhodišča kartezičnega sveta"** 

#### *Primer***:**

- **imamo kroglo z vrvjo pritrjeno na palico**
- **ali želimo, da se krogla vrti okrog svoje osi?**
- **ali pa želimo, da se krogla z vrvico vrti okrog palice?**

**Za rotacijo objekta okrog središčne točke:**

- **najprej translacija objekta v izhodišče,**
- **nato rotacija,**
- **nato translacija nazaj.**

### Povečava (scalling)

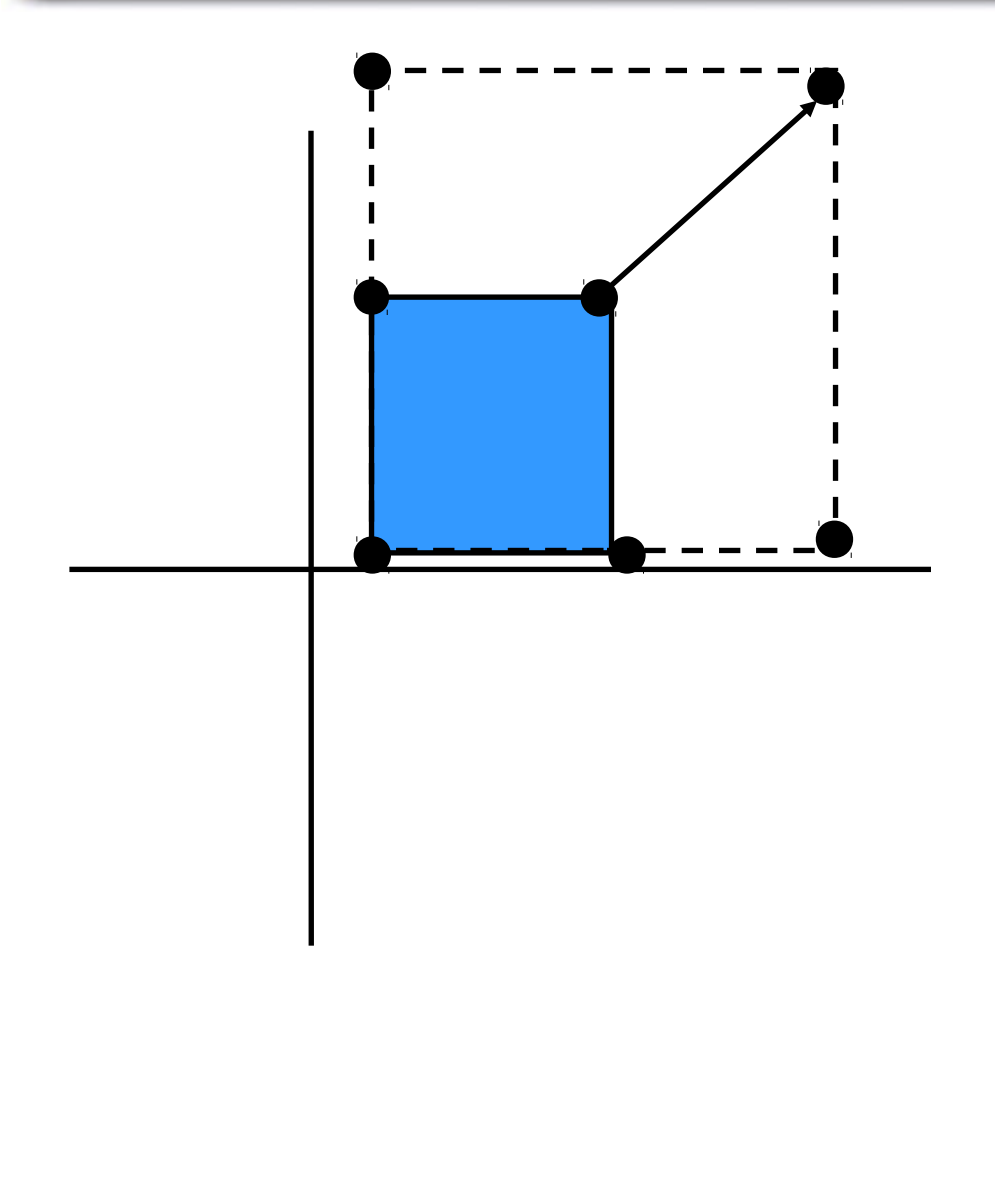

**[x' y'] = [x y] \* [ Sx 0 ] [ 0 Sy ]**

*Skaliranje***: x' = x \* Sx y' = y \* Sy**

**kjer je** *Sx* **skalirni faktor za x dimenzijo,**

*Sy* **skalirni faktor za y dimenzijo.**

**Izračun:**

S je definirana kot [ Sx 0 ]  
\n
$$
[0 \t Sy]
$$
\n[x' y'] = [x y] \* [ Sx 0 ]  
\n
$$
[0 \t Sy]
$$
\nP' = P \* S

### 2D Transformacije: povzetek

**Translacija: P' = P+T Skaliranje: P' = P\*S Rotacija: P' = P\*R**

#### *Problem:*

- **Imamo** *heterogene* **operacije (seštevanje in množenje)**
- **Želimo** *homogene* **operacije (vse samo množenje), tako da lahko transformacije združujemo**

#### *Primer***:**

- *Skaliranje* **objekta med premikanjem (***translacijo***) in vrtenjem (***rotacija***).**
- **Želimo** *eno samo* **kompleksno operacijo, ne** *tri* **individualne.**

#### Homogene operacije

**Koordinatni sistem lahko izboljšamo tako, da dodamo še eno dimenzijo.**

- •**Tako lahko razne operacije izvajamo samo z množenjem matrik.**
- **Torej: da dobimo homogene operacije, uporabimo [D+1 x D+1] matrike (D je dimenzija):**
	- **za 2D 3x3 matrike**
	- **za 3D 4x4 matrike**

### 2D skaliranje: matrika

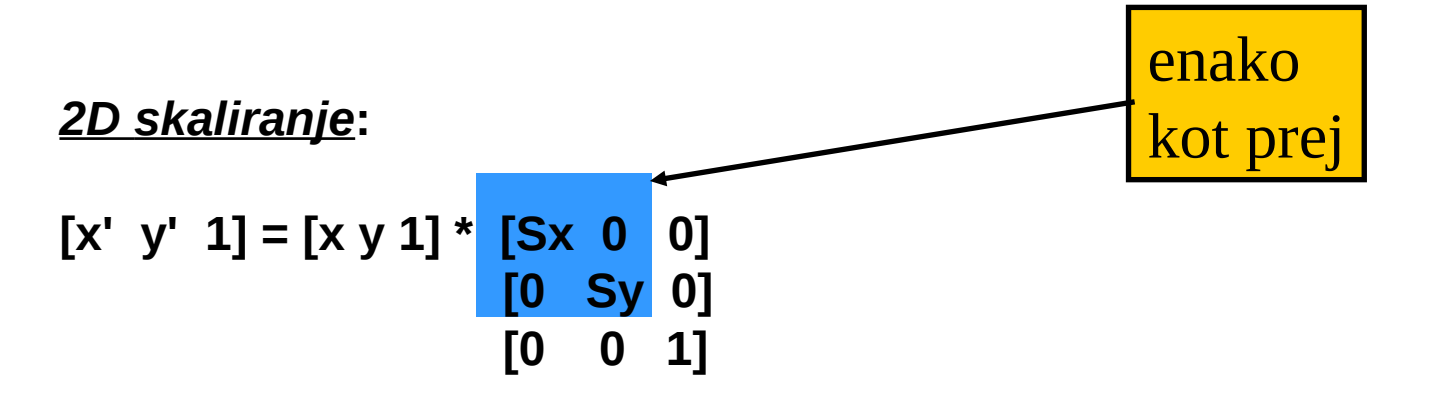

**P' = P \* S(Sx,Sy), S je zgornja matrika**

**Zaporedne operacije lahko množimo.**

$$
[x" y" 1] = [x y 1] * [Sx1Sx2 \t 0 \t 0]\t[ 0 \t Sy1Sy2 \t 0]\t[ 0 \t 0 \t 1]
$$

# 2D rotacija: matrika

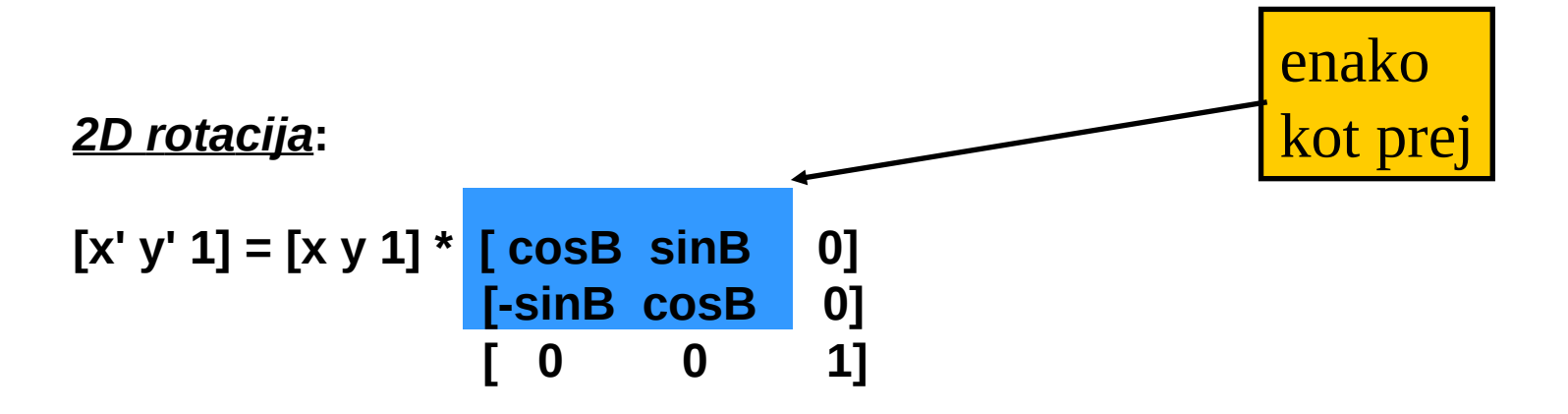

**P' = P \* R(B), R je zgornja matrika**

**Zaporedne rotacije lahko seštevamo.**

**P -> P'(B) -> P"(A):**

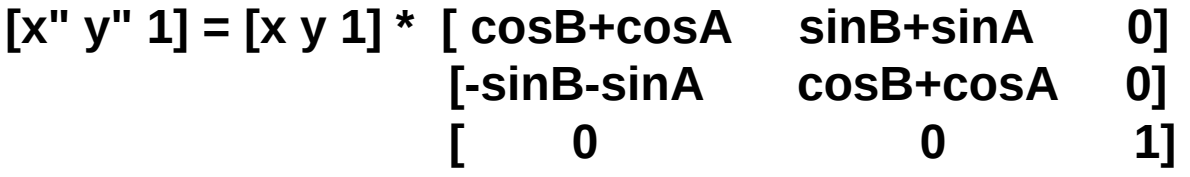

# 2D translacija: matrika

#### *2D translacija***:**

$$
[x' y' 1] = [x y 1] * [1 \t 0 \t 0]
$$
  

$$
[0 \t 1 \t 0]
$$
  

$$
[0x Dy \t 1]
$$

**P' = P \* T(Dx, Dy), T je zgornja matrika.**

**Zaporedne operacije lahko seštevamo.**

$$
P \rightarrow P' \rightarrow P'':
$$
\n
$$
[x'' y'' 1] = [x y 1] * \begin{bmatrix} 1 & 0 & 0 \\ 0 & 1 & 0 \\ 0 & 1 & 0 \end{bmatrix}
$$
\n
$$
[Dx1+Dx2 \tDy1+Dy2 \t1]
$$

#### Osnovne 2D afine transformacije

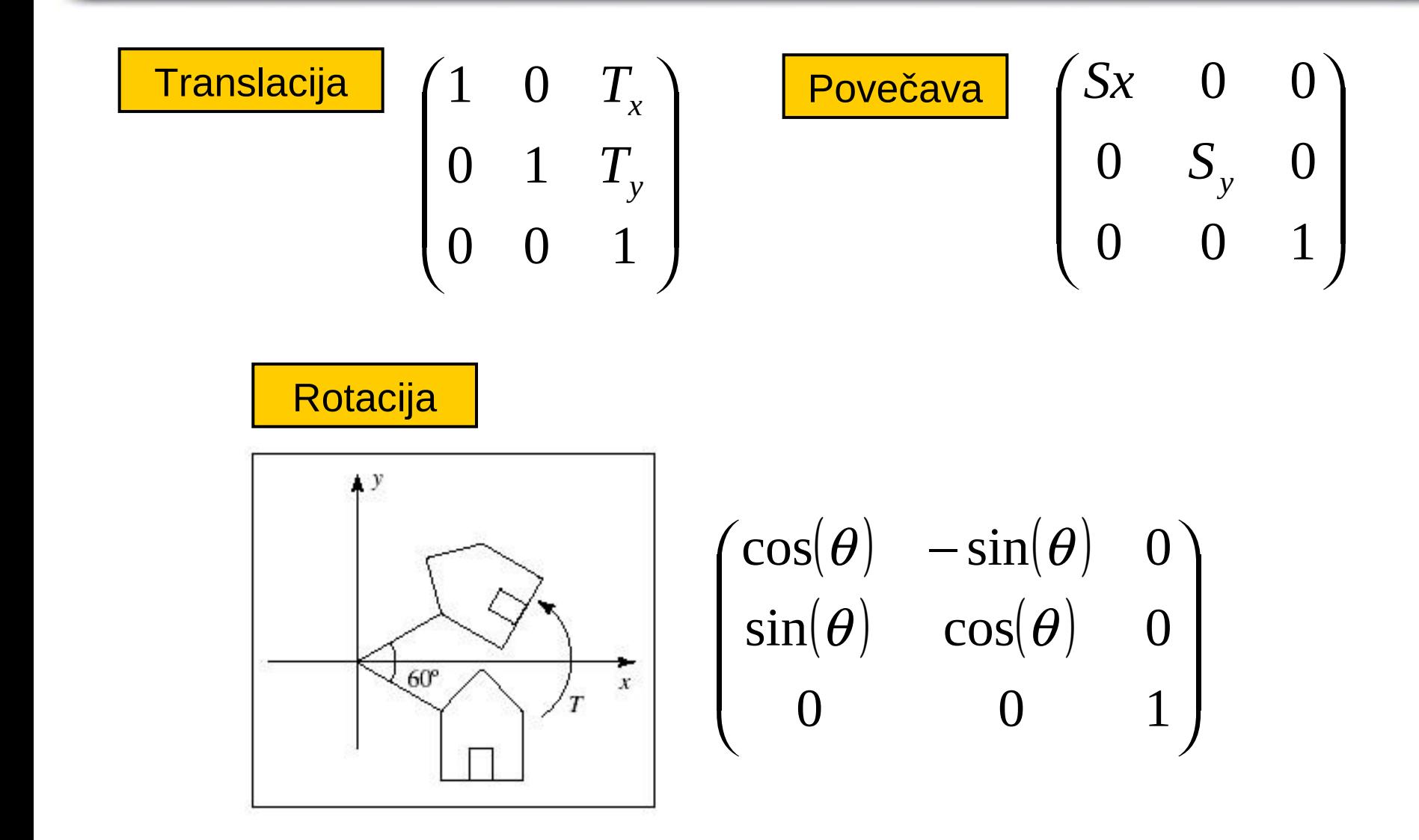

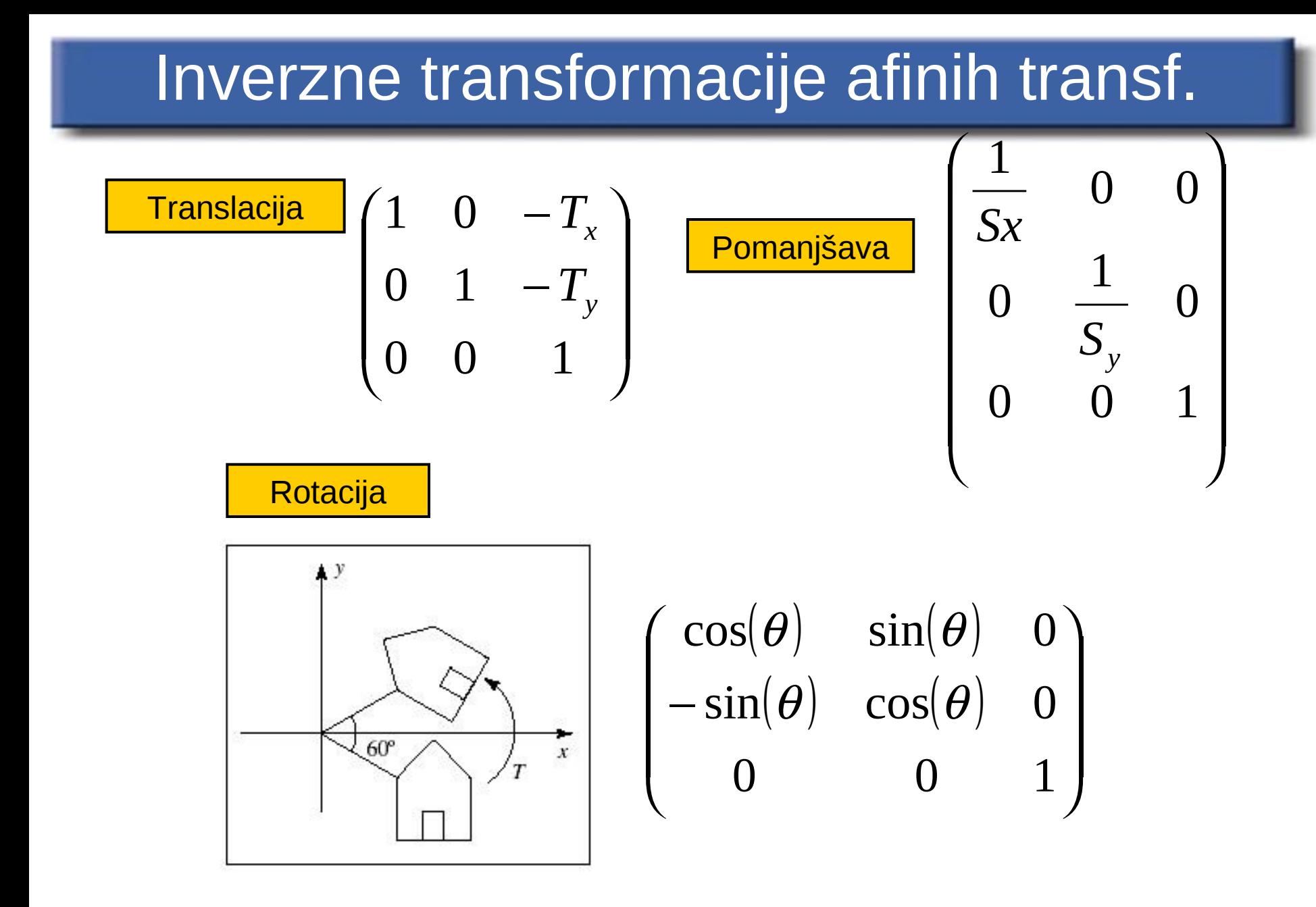

# Sestavljanje afinih transformacij

- Pogosto uporabljamo zaporedje elementarnih transformacij in tako sestavimo kompleksno transformacijo.
- **•** Procesu zaporedne uporabe več transformacij za oblikovanje splošne transformacije pravimo sestavljanje ali veriženje transformacij.
- Rezultat sestavljanja dveh afinih transformacij je afina transformacija.

### Sestavljanje afinih transformacij

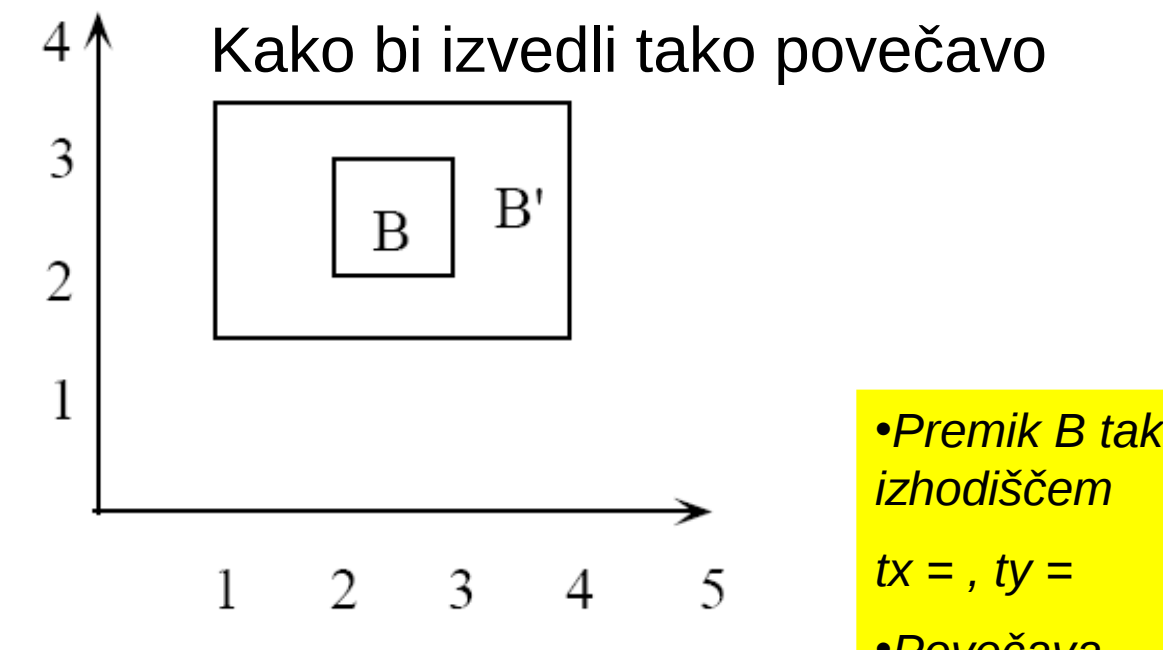

•*Premik B tako, da bo poravnan z*  •*Povečava sx = , sy =* •*Premik nazaj na prejšnje mesto tx = , ty =*

### Sestavljanje (veriženje) afinih transformacij

#### *Primer:*

- •*Translacija za(3, -4)* •*Nato rotacija za 30 stopinj* •*Nato povečava za (2, -1)* •*Nato translacija za (0.15)*
- •*In končno rotacija za –30 stopinj*

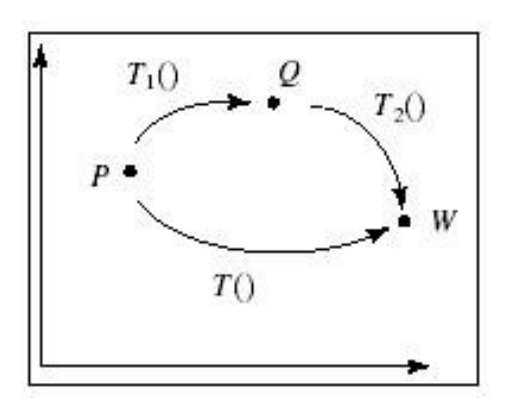

$$
W = T_2(T_1(P))
$$
  

$$
W = M(P) = (M_2M_1)(P)
$$

Če uporabljamo homogene koordinate, sestavimo afine transformacije s preprostim množenjem matrik

# Primer : rotacija okoli poljubne točke

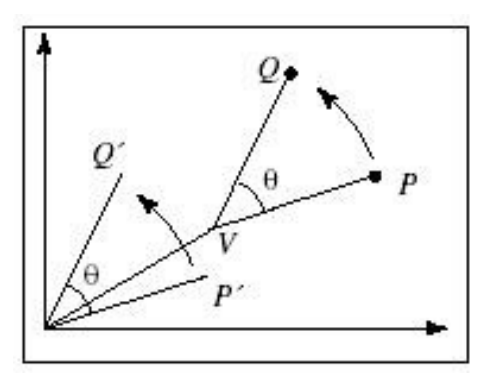

- **1. Premik točke P v izhodišče preko vektorja v = (-Vx, -Vy)**
- **2. Rotacija okrog izhodišča za kot theta**
- **3. Premik P nazaj za vektor v**

$$
\begin{pmatrix}\n1 & 0 & V_x \\
0 & 0 & V_y \\
0 & 0 & 1\n\end{pmatrix}\n\begin{pmatrix}\n\cos(\theta) & -\sin(\theta) & 0 \\
\sin(\theta) & \cos(\theta) & 0 \\
0 & 0 & 1\n\end{pmatrix}\n\begin{pmatrix}\n1 & 0 & -V_x \\
0 & 0 & -V_y \\
0 & 0 & 1\n\end{pmatrix} =\n\begin{pmatrix}\n\cos(\theta) & -\sin(\theta) & d_x \\
\sin(\theta) & \cos(\theta) & d_y \\
0 & 0 & 1\n\end{pmatrix}
$$

### Sestavljanje afinih transformacij

Naj matrika **M<sup>1</sup>** predstavlja transformacijo T1 in matrika **M<sup>2</sup>** naj predstavlja transformacijo T2:

$$
\begin{pmatrix} Qx \\ Qy \\ 1 \end{pmatrix} = \mathbf{M}_1 \cdot \begin{pmatrix} Px \\ Py \\ 1 \end{pmatrix} \qquad \begin{pmatrix} Wx \\ Wy \\ 1 \end{pmatrix} = \mathbf{M}_2 \cdot \begin{pmatrix} Qx \\ Qy \\ 1 \end{pmatrix}
$$
  
Potem je\n
$$
\begin{pmatrix} Wx \\ Wy \\ 1 \end{pmatrix} = \mathbf{M} \cdot \begin{pmatrix} Px \\ Py \\ 1 \end{pmatrix}, \text{ pri čemer je } \mathbf{M} = \mathbf{M}_2 \cdot \mathbf{M}_1
$$

# Sestavljanje afinih transformacij

#### Ker množenje matrik ni kumulativno, je vrstni red transformacij pomemben

$$
\mathbf{M}_2 \cdot \mathbf{M}_1 \cdot \begin{pmatrix} Px \\ Py \\ 1 \end{pmatrix} \neq \mathbf{M}_1 \cdot \mathbf{M}_2 \cdot \begin{pmatrix} Px \\ Py \\ 1 \end{pmatrix}
$$

### Afine Transformacije

- Najbolj pogoste transformacije v računalniški grafiki
- **Omogočajo enostavno premikanje, vrtenje in** povečavo likov
- Zaporedje afinih transformacij lahko sestavimo v eno splošno afino transformacijo
- Afine transformacije nudijo kompaktno matrično predstavitev

# Afine transformacije so linearne

- **Ravne črte ostanejo ravne**
- Vzporedne črte ostanejo vzporedne
- Relativna razmerja se ohranijo
- $\bullet$  Transformirana površina =  $|det M|$  originalne površine

# Še preostale afine transformacije

### Zrcaljenje (reflection)

- Zrcaljenje tvori zrcalno sliko predmetov
- Običajno zrcalimo preko osi zrcaljenja
- Do tega pridemo s spremembo predznaka bodisi x bodisi y koordinat predmeta

#### Zrcaljenje preko koordinatne osi

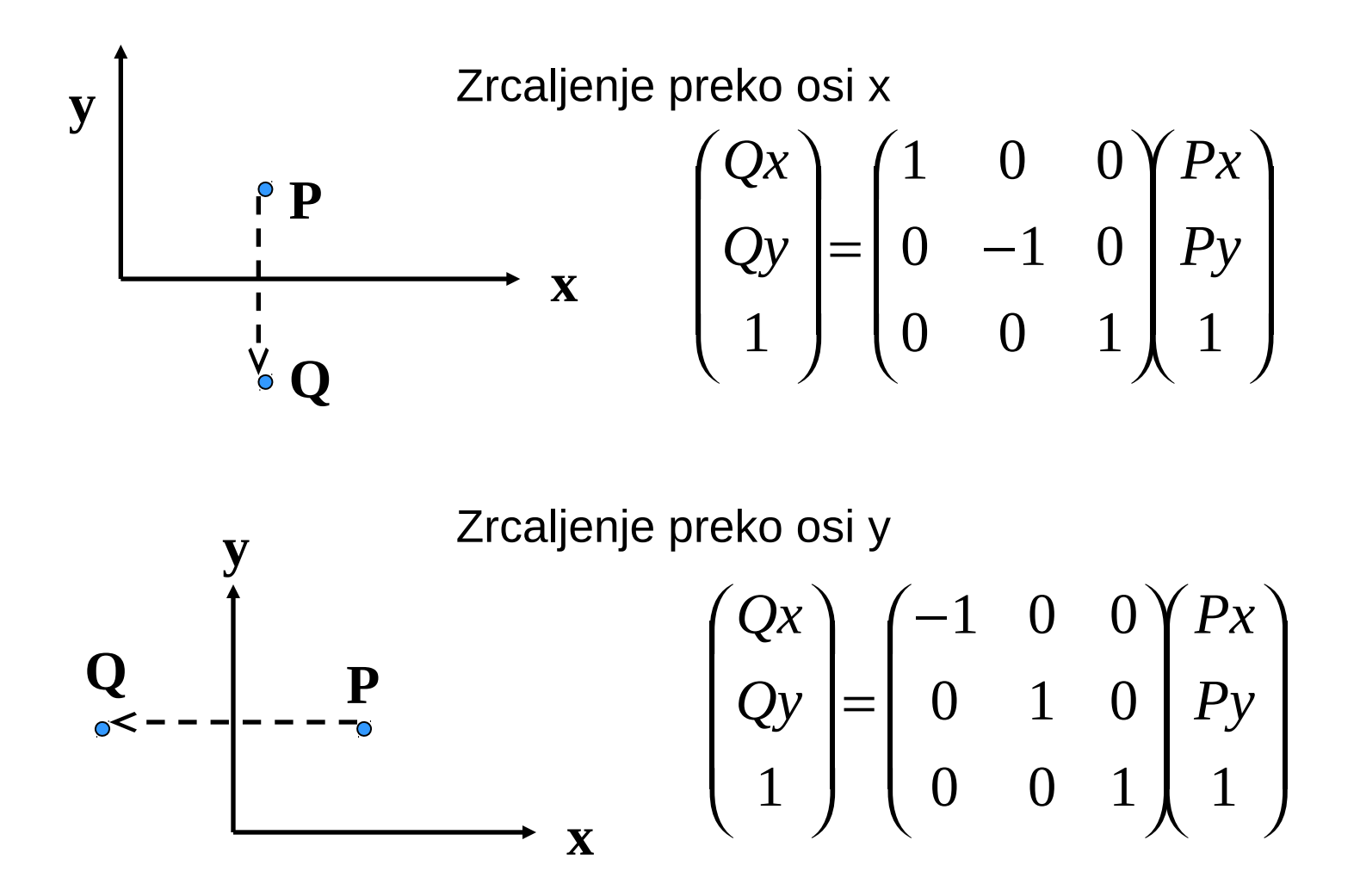

#### Zrcaljenje preko izhodišča

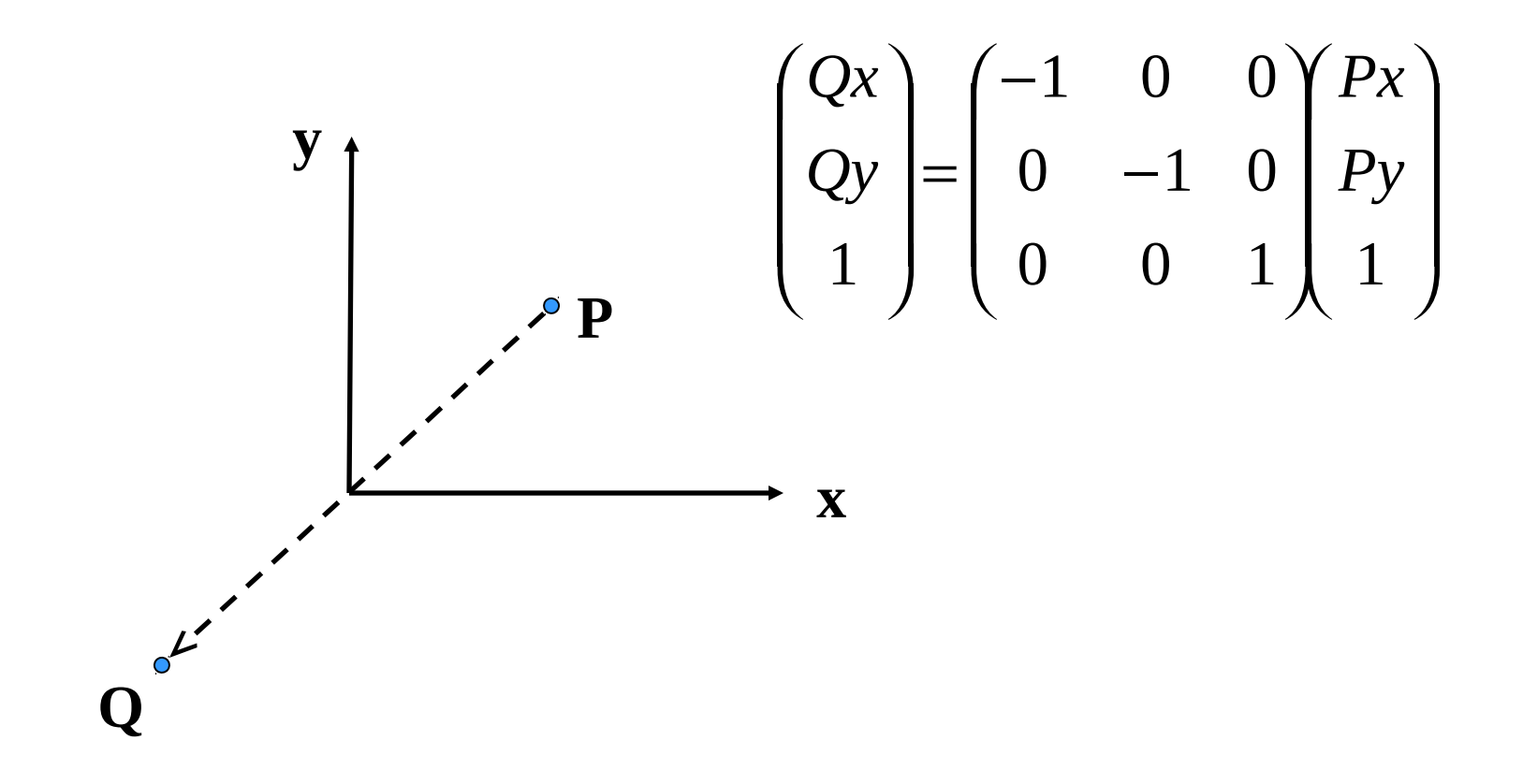

# Primer zrcaljenja preko poševne črte

- 1. Rotacija za kot -β
- 2. Zrcaljenje preko osi x
- 3. Rotacija nazaj za kot β

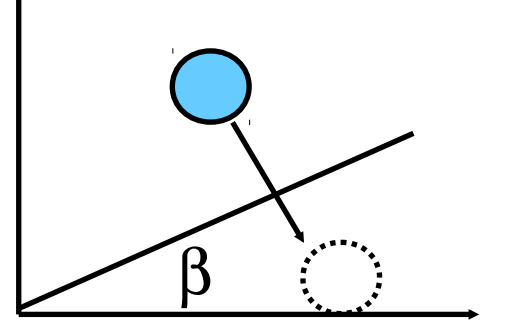

l,  $\begin{array}{c} \hline \end{array}$   $\mathsf I$ **X**  $\big($ −  $\overline{\phantom{a}}$  $\overline{a}$  $\mathsf I$ **X**  $\big($ −  $\overline{\phantom{a}}$  $\overline{a}$  $\mathsf{I}$  $\setminus$  $\big($  $\beta$  *x* - axis *f* -  $\beta$ Rotate through  $x - axis$ Reflect about through Rotate back

Vrstni red je pomemben

 J ╽  $\overline{\phantom{a}}$  $\mathbf{I}$   $\overline{\phantom{a}}$   $\mathbf{I}$  $\overline{\mathsf{r}}$  $\big($ −  $\overline{\phantom{a}}$   $\mathbf{I}$  $\overline{\mathcal{L}}$  $\big($ − I  $\overline{\phantom{a}}$  $\mathsf{D}$  $\overline{\phantom{a}}$  $\setminus$  $\big($  $\beta$  **||**  $\vert x - axis \vert$   $\vert -\beta \vert$ Rotate through  $x - axis$ Reflect about through Rotate back

# Striženje (shear)

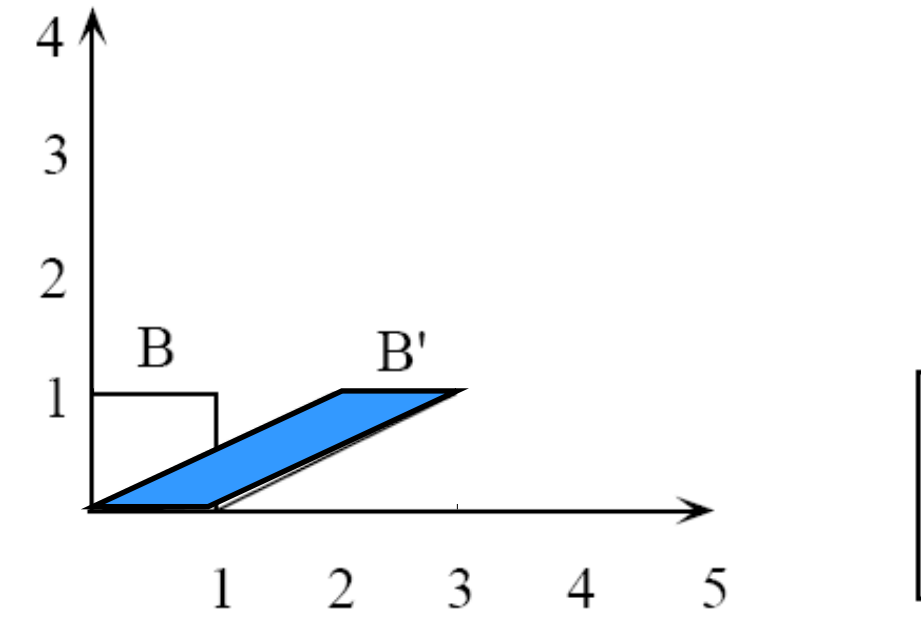

$$
\begin{bmatrix} x' \\ y' \\ 1 \end{bmatrix} = \begin{bmatrix} 1 & g & 0 \\ h & 1 & 0 \\ 0 & 0 & 1 \end{bmatrix} \begin{bmatrix} x \\ y \\ 1 \end{bmatrix}
$$

$$
x' = x + g y
$$

$$
y' = y + h x
$$

$$
\begin{array}{c} g = 2 \\ h = 0 \end{array}
$$

# Striženje (shear)

Striženje spremeni podobo predmeta v odvisnosti od razdalje.

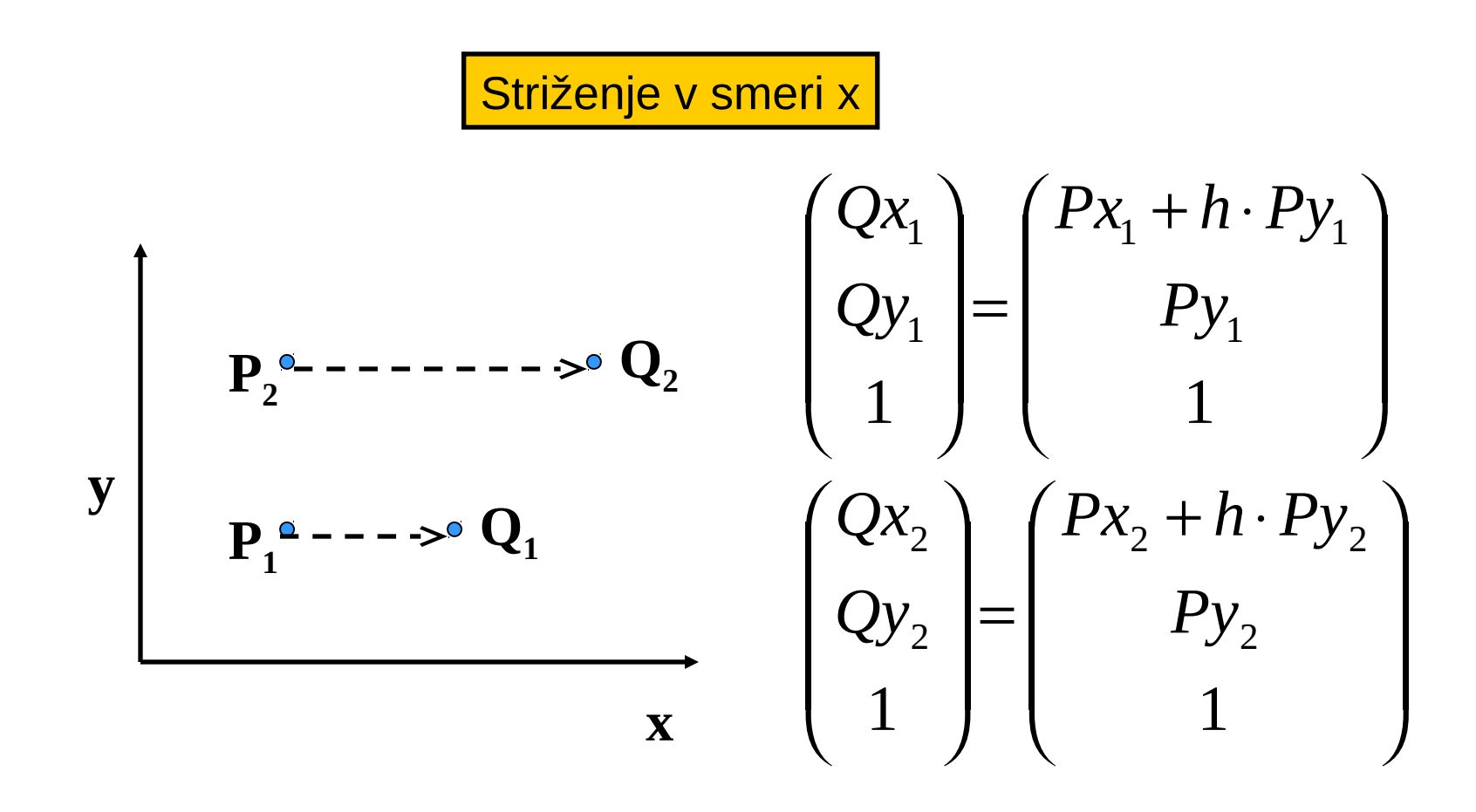

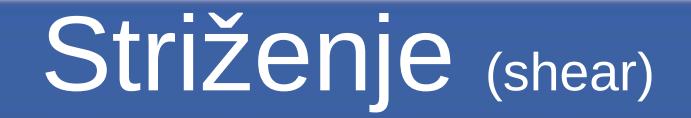

Splošna oblika matrike:

$$
\begin{pmatrix} Qx \\ Qy \\ 1 \end{pmatrix} = \begin{pmatrix} 1 & h & 0 \\ g & 1 & 0 \\ 0 & 0 & 1 \end{pmatrix} \begin{pmatrix} Px \\ Py \\ 1 \end{pmatrix}
$$

Pri tem je h faktor striženja v smeri x, g je faktor striženja v smeri y

# **Identiteta**

Poseben primer transformacij: nobene spremembe originalnega predmeta.

$$
\begin{pmatrix}\nQx \\
Qy \\
1\n\end{pmatrix} =\n\begin{pmatrix}\nPx \\
Py \\
1\n\end{pmatrix}
$$
\n
$$
\begin{pmatrix}\nQx \\
1\n\end{pmatrix} =\n\begin{pmatrix}\n1 & 0 & 0 \\
0 & 1 & 0 \\
0 & 0 & 1\n\end{pmatrix} \begin{pmatrix}\nPx \\
Py \\
1\n\end{pmatrix}
$$

Tej transformacijski matriki pravimo matrika identitete.

# Programski primer

// Calculate the transformation matrix M // Apply M to each point to transform P to Q // Draw the Q points

```
void myDisplay(void) { 
  Point p[10], q[10];
  double M[3][3], M1[3][3], tempx, tempy, tempr;
    // data
  p[0].x = -1.0;
  p[0].y = 3.0;
  p[0].r = 1;
  p[1].x = -1;
  p[1].y = -2;
  p[1].r = 1;
```
#### //transformation matrix 0

```
M[0][0] = \cos(10*3.14159/180.0);M[0][1] = -\sin(10*3.14159/180.0);M[0][2] = 0;M[1][0] = \sin(10*3.14159/180.0);M[1][1] = cos(10*3.14159/180.0);M[1][2] = 0;M[2][0] = 0;M[2][1] = 0;M[2][2] = 1;//transformation matrix 1
     M1[0][0] = 1;M1[0][1] = 0;M1[0][2] = 2;M1[1][0] = 0;M1[1][1] = 1;M1[1][2] = 1;M1[2][0] = 0;M1[2][1] = 0;M1[2][2] = 1;
```

```
//draw transformed shape Q = (M1)(M)Pfor(i=0; i<10; i++) {
    tempx = M[0][0]*p[i].x + M[0][1]*p[i].y + M[0][2]*p[i].r;
    tempy = M[1][0]*p[i].x + M[1][1]*p[i].y + M[1][2]*p[i].r;
    tempr = M[2][0]*p[i].x + M[2][1]*p[i].y + M[2][2]*p[i].r;
    q[i].x = M1[0][0]*tempx + M1[0][1]*tempy + M1[0][2]*tempr;q[i], y = M1[1][0]*tempx + M1[1][1]*tempy + M1[1][2]*tempr;q[i].r = M1[2][0]*tempx + M1[2][1]*tempy + M1[2][2]*tempr;}
  glBegin(GL_POLYGON);
  for(i=0;i<10;i++)glVertex2d (q[i].x, q[i].y);
   glEnd();
  glFlush();
                                          Draw the transformed 
                                          points, Q
```
}